# Package 'goTools'

October 14, 2021

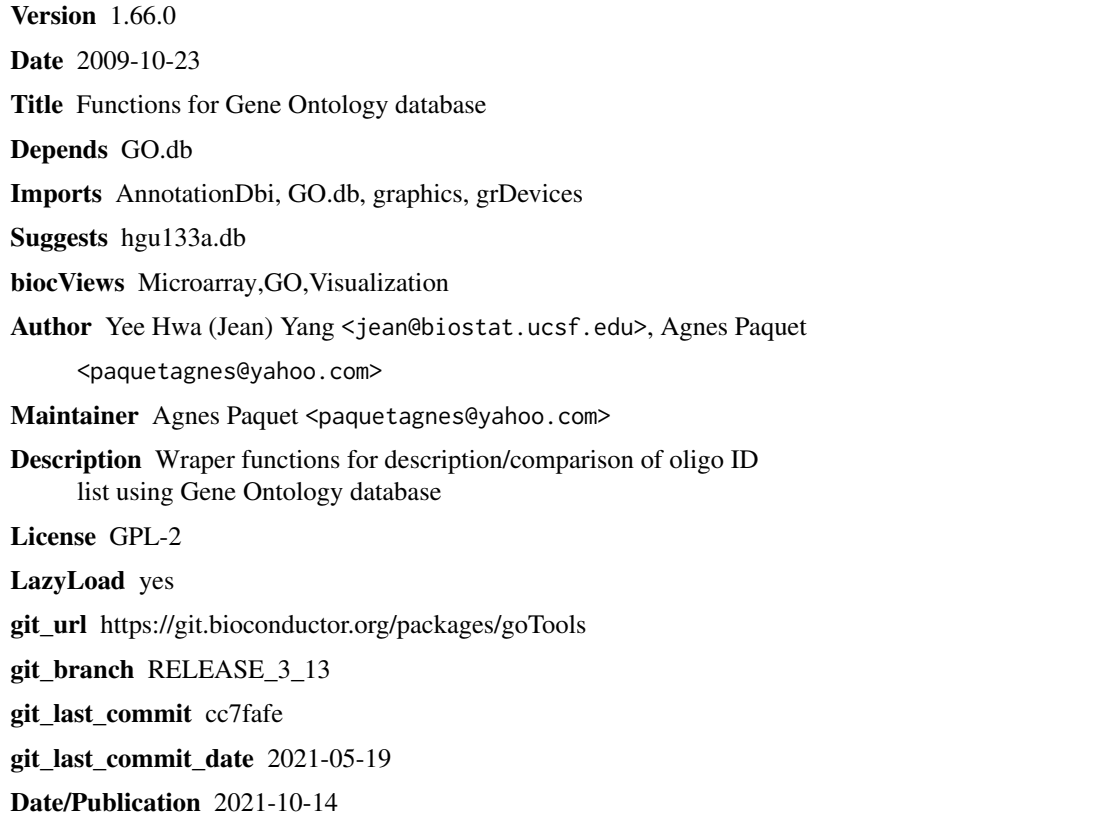

# R topics documented:

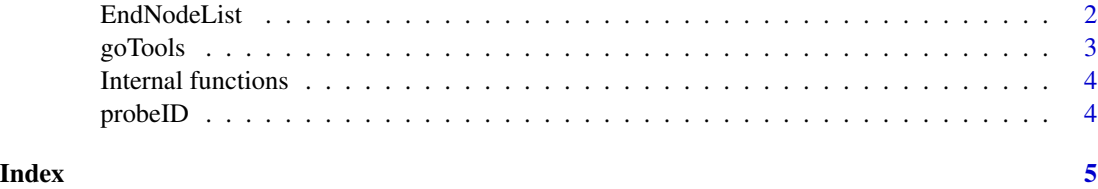

<span id="page-1-0"></span>

# Description

The function EndNodeList builds the default end node list used in [ontoCompare](#page-2-1). CustomEndNodeList helps you build a list of children nodes starting from a GO id of interest.

#### Usage

```
EndNodeList()
CustomEndNodeList(id,rank=1)
```
#### Arguments

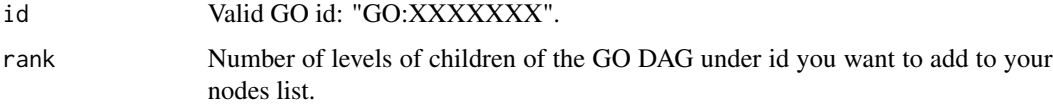

# Value

EndNodeList returns a vector of all GO ids 1 level below MF("GO:0003674"), BP("GO:0008150") and CC("GO:0005575"). MF, BP and CC nodes are included. CustomEndNodeList returns a vector of all GO ids children of id, rank levels below it.

#### Author(s)

Yee Hwa (Jean) Yang, Agnes Paquet

# See Also

[ontoCompare](#page-2-1)

# Examples

```
## Examples use the probeID dataset. For description type ? probeID.
## library(GO.db)
## EndNodeList()
## MFendnode <- CustomEndNodeList("GO:0003674", rank=2)
## Example (not run)
## data(probeID)
```

```
## ontoCompare(affylist, probeType="hgu133a", endnode=MFendnode, goType="MF")
```
<span id="page-2-0"></span>

# <span id="page-2-1"></span>Description

This functions will allow you to describe and compare sets of oligo ids using Gene Ontology database

# Usage

```
ontoCompare(genelist,probeType=c("GO","hgu133a"),
goType="All", endnode, method=c("TGenes", "TIDS", "none"), plot=FALSE,
...)
```

```
ontoPlot(objM, names.arg=NULL,beside=TRUE, las=2,legend.text=TRUE, ...)
```
# Arguments

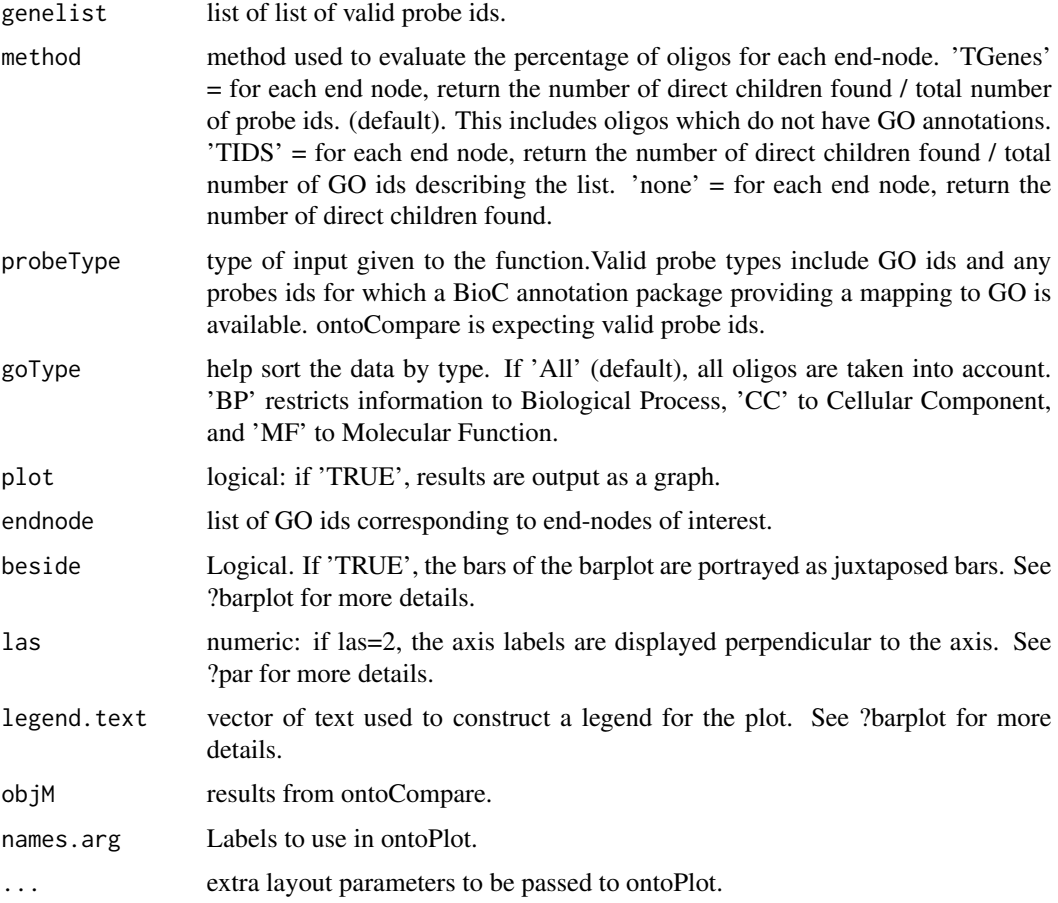

## <span id="page-3-0"></span>Value

Returns the percentage of probes children of nodes contained in endnode. If 'plot' = TRUE, results are plotted as a pie chart or a bargraph.

# Author(s)

Yee Hwa (Jean) Yang, Agnes Paquet

# Examples

# Examples use the probeID dataset. For description type ?probeID. # Not run #library(GO.db) #data(probeID) #ontoCompare(affylist, probeType="hgu133a", plot=TRUE)

#res <- ontoCompare(operonlist["L1"], probeType="operon", method="TIDS") #ontoPlot(res, cex=0.7)

Internal functions *Internal goTools functions*

#### Description

Internal goTools functions

# Details

These are not to be called by the user.

probeID *List of probe ids from Affymetrix hgu133a chip and Operon Version 2 Human oligos*

# Description

The probeID dataset consists of two lists of randomly chosen probe Ids. affylist contains 3 sets of ids from Affymetrix hgu133a. operonlist contains 2 sets of ids from Operon Version 2.

#### Usage

data(probeID)

# <span id="page-4-0"></span>Index

```
∗ datasets
    probeID, 4
∗ file
    EndNodeList, 2
    goTools, 3
∗ hplot
    goTools, 3
∗ manip
    EndNodeList, 2
∗ methods
    Internal functions, 4
affylist (probeID), 4
CustomEndNodeList (EndNodeList), 2
EndNodeList, 2
getGOID (Internal functions), 4
getOntology (Internal functions), 4
goChildren (Internal functions), 4
goParents (Internal functions), 4
goTools, 3
Internal functions, 4
isEndNode (Internal functions), 4
ontoCompare, 2
ontoCompare (goTools), 3
ontoCompare.main (Internal functions), 4
ontoPlot (goTools), 3
operonlist (probeID), 4
parentsVectWraper (Internal functions),
        4
probeID, 4
```